## **Petit Mémo pour adhérer à EPKP64 et pour m'inscrire aux activités**

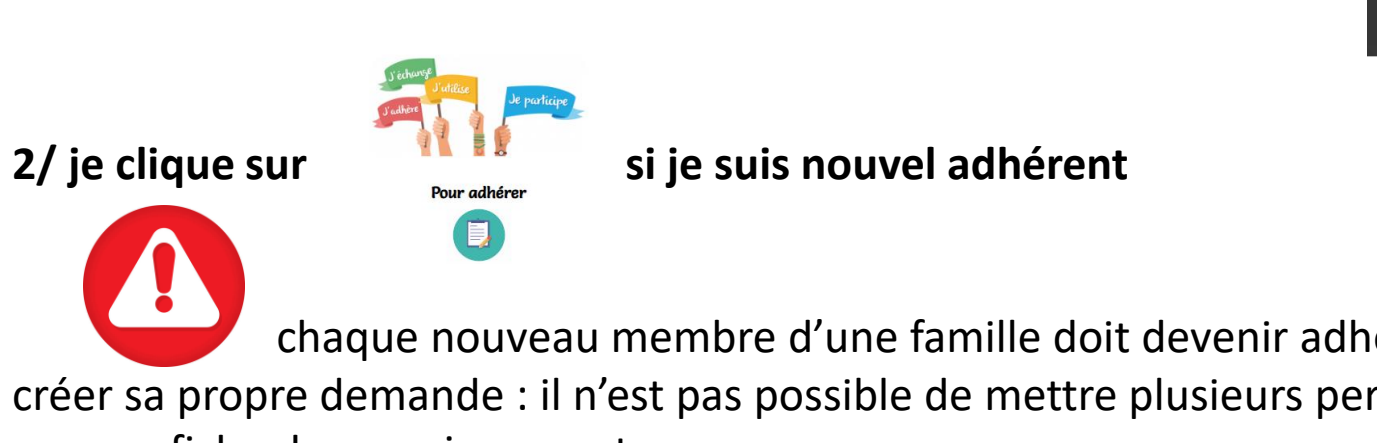

## **1/ j'accède à la page du site internet dédiée en suivant le lien suivant**

<https://www.kananas.com/associationepkp644869/adhesion/>

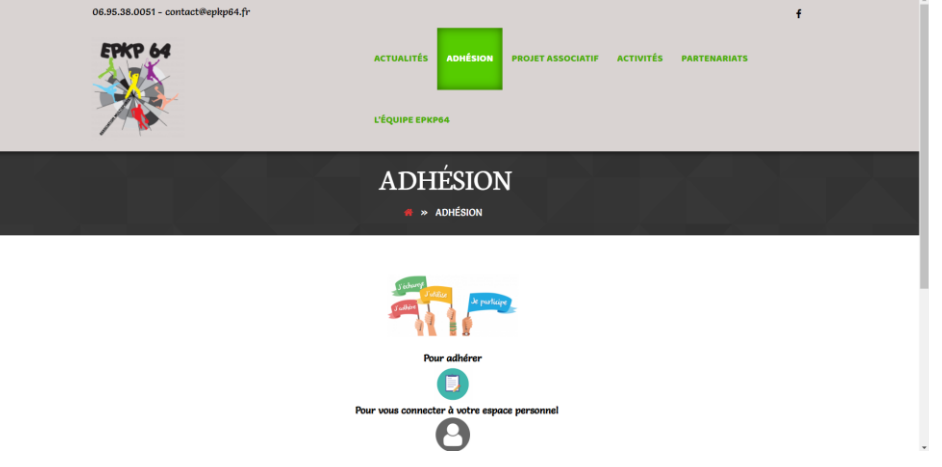

 chaque nouveau membre d'une famille doit devenir adhérent et créer sa propre demande : il n'est pas possible de mettre plusieurs personnes sur une fiche de renseignement

Pour vous connecter à votre espace personnel

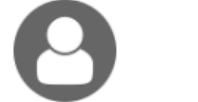

3/ **je clique sur si je suis déjà adhérent** pour accéder à mon espace personnel et

m'inscrire aux activités ou gérer mon dossier

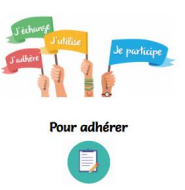

## **Association Et Pourquoi Pas**

## Demande d'adhésion

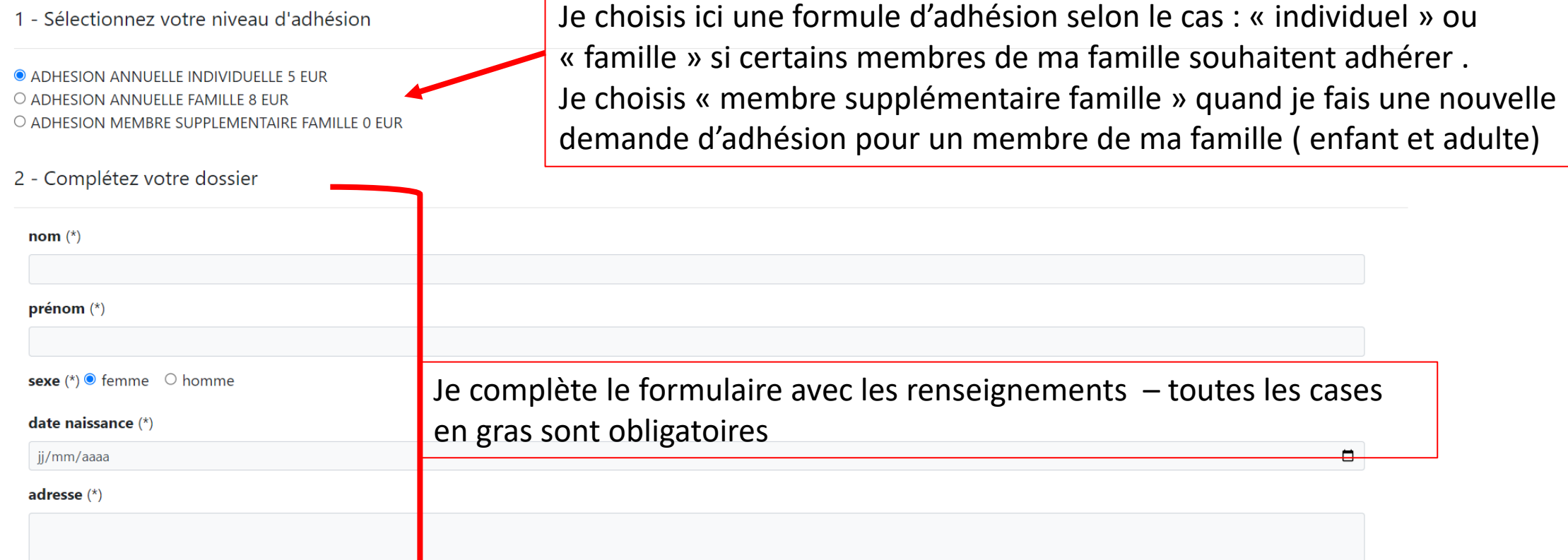

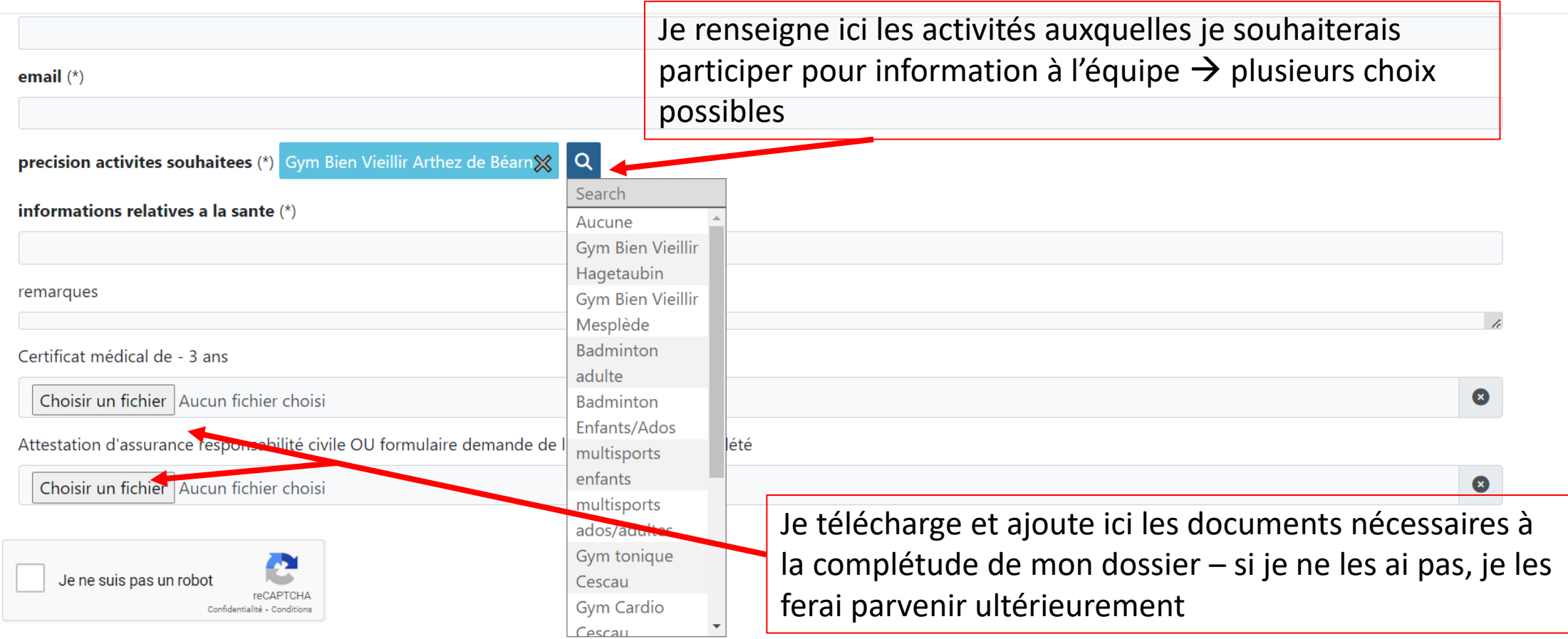

Les informations recueillies sur ce formulaire sont enregistrées dans un fichier informatisé par Association Et Pourquoi Pas pour la gestion de votre adhésion.

Elles sont conservées pendant la durée de votre adhésion, et sont destinées au bureau de l'association.

Conformément à la loi « informatique et libertés », vous pouvez exercer votre droit d'accès aux données vous concernant et les faire rectifier en nous contactant à cette adresse contact@epkp64.fr

Enregistrer

Je termine en cliquant et ma demande est envoyée à l'équipe qui la traitera et me fera parvenir par mail (à l'adresse renseignée) le lien d'accès à mon espace personnel

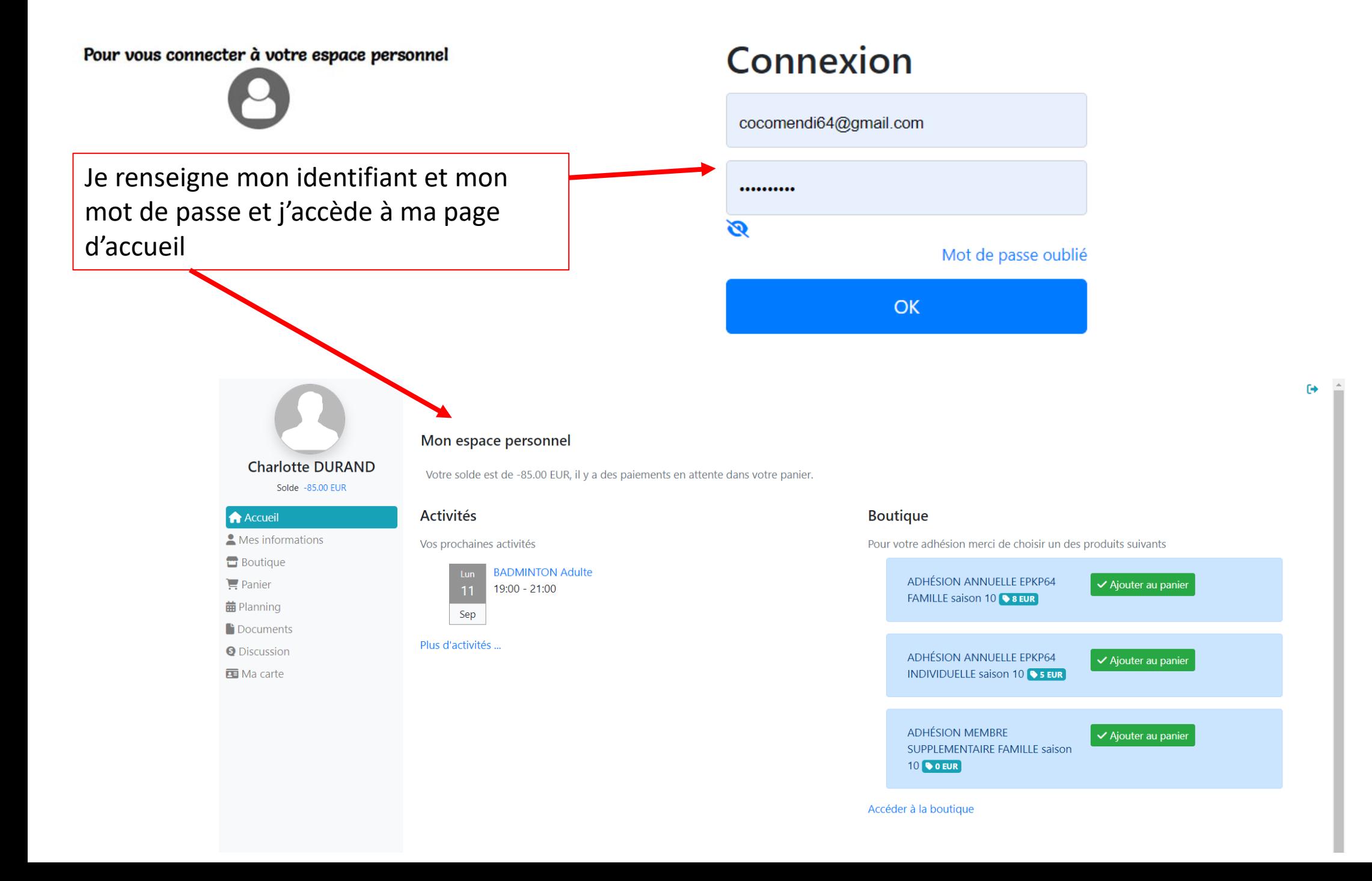

La page « boutique » me donne accès à toutes les activités accessibles pour ma tranche d'âge avec les informations correspondantes **Charlotte DURAND ADHÉSION MEMBRE SUPPLEMENTAIRE FAMILLE** Solde -85.00 EUR **9 80.00 EUR** saison 10 **Accueil**  $\bullet$  0.00 EUR Mes informations Adhésion valable pour une saison **Boutique** sportive pour tout membre supplémentaire raccroch&eac...  $\sum$  Panier Voir **苗** Planning **Documents Q** Discussion **ED** Ma carte **BADMINTON ENFANT/ADOS BODY ZEN saison 10** saison 10 **9 130.00 EUR 9 80.00 EUR** Séance alliant travail de posture et streching.Rendez-vous le jeudi de Les séances ont lieu à la salle des sports

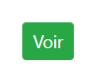

d'Arthez de Béarn le lundi ...

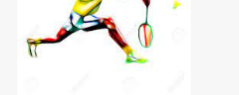

19h15 &agrav...

Voir

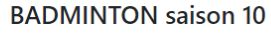

Les séances ont lieu le lundi à la salle des sports d'Arthez de Bé...

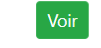

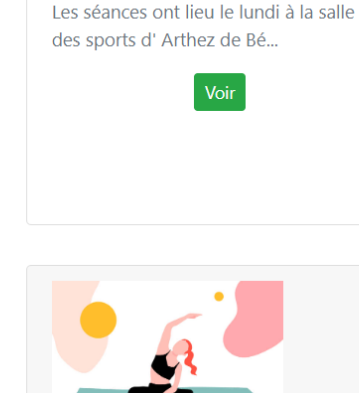

 $\mathcal{L}_{\mathsf{A}}$ 

**BADMINTON saison 10** 

**9 60.00 EUR** 

**BODY ZEN saison 10** 

60.00 EUR Séance alliant travail de posture et streching.Rendez-vous le jeudi de 19h15 &agrav...

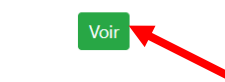

je peux avoir plus de détails et l'ajouter à « mon panier » si je souhaite m'inscrire en cliquant sur voir

 $\leftrightarrow$ 

La page « panier » récapitule mes cotisations et mon adhésion et je peux si je le souhaite :

- $\rightarrow$  les régler en ligne
- → venir les régler au bureau salle du saubestre Arthez de Bearn
- → adresser mon règlement par voie postale au 2 chemin lesquire 64370 Arthez de Bearn

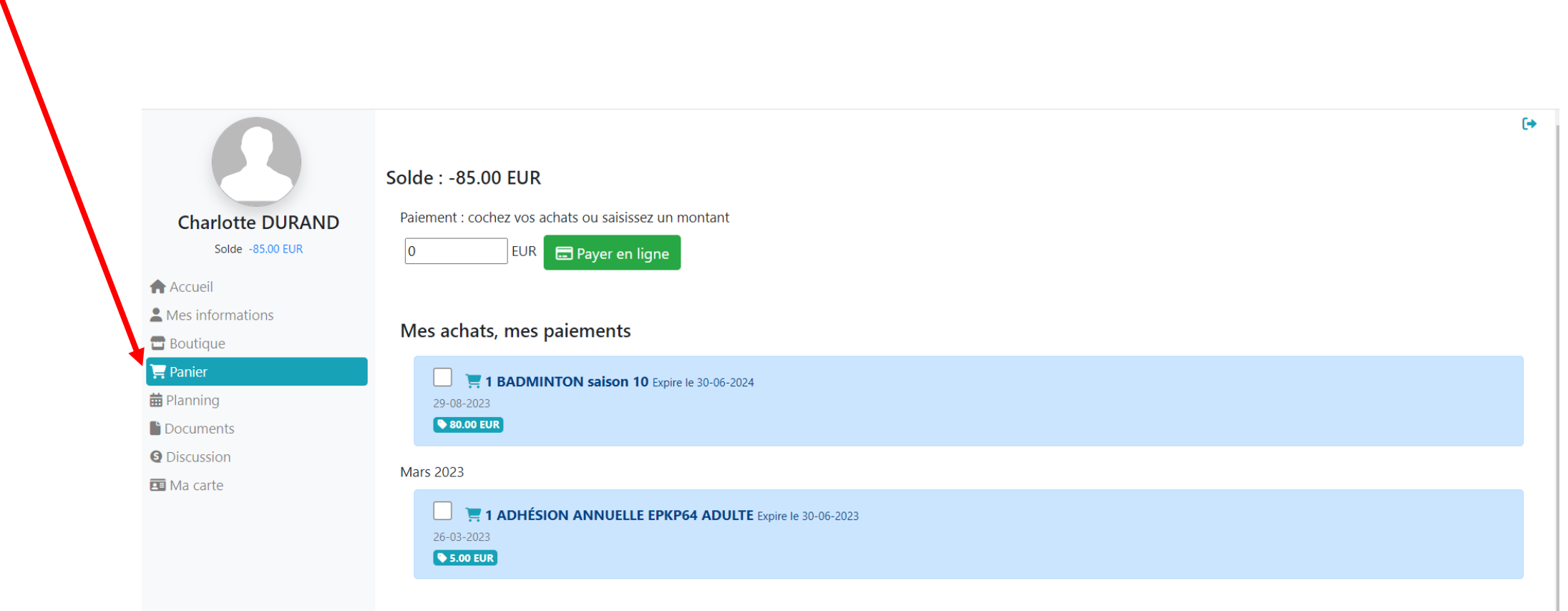

La page « planning » est juste en mode consultation et je ne peux pas m'inscrire dessus : je vois les jours et horaires des différentes activités au cas où l'une d'entre elles m'intéressent en cours de saison

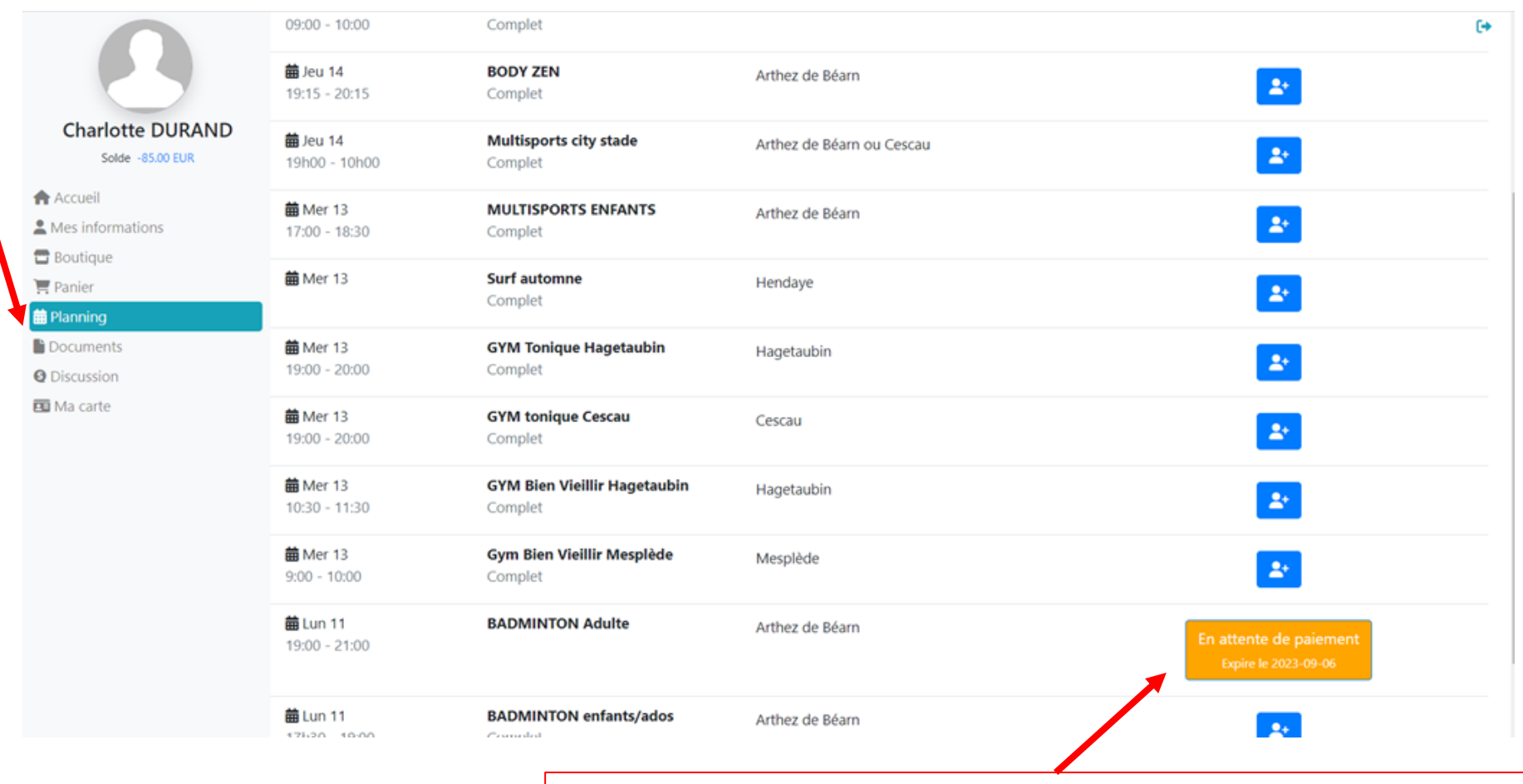

je vois mon « statut » sur celles sur lesquelles j'ai fait une demande d'inscription

La page « documents » me permet de pouvoir ajouter des documents sur mon espace.En les insérant ici, ils arrivent directement à l'équipe de l'association et sont conservés dans mon dossier.

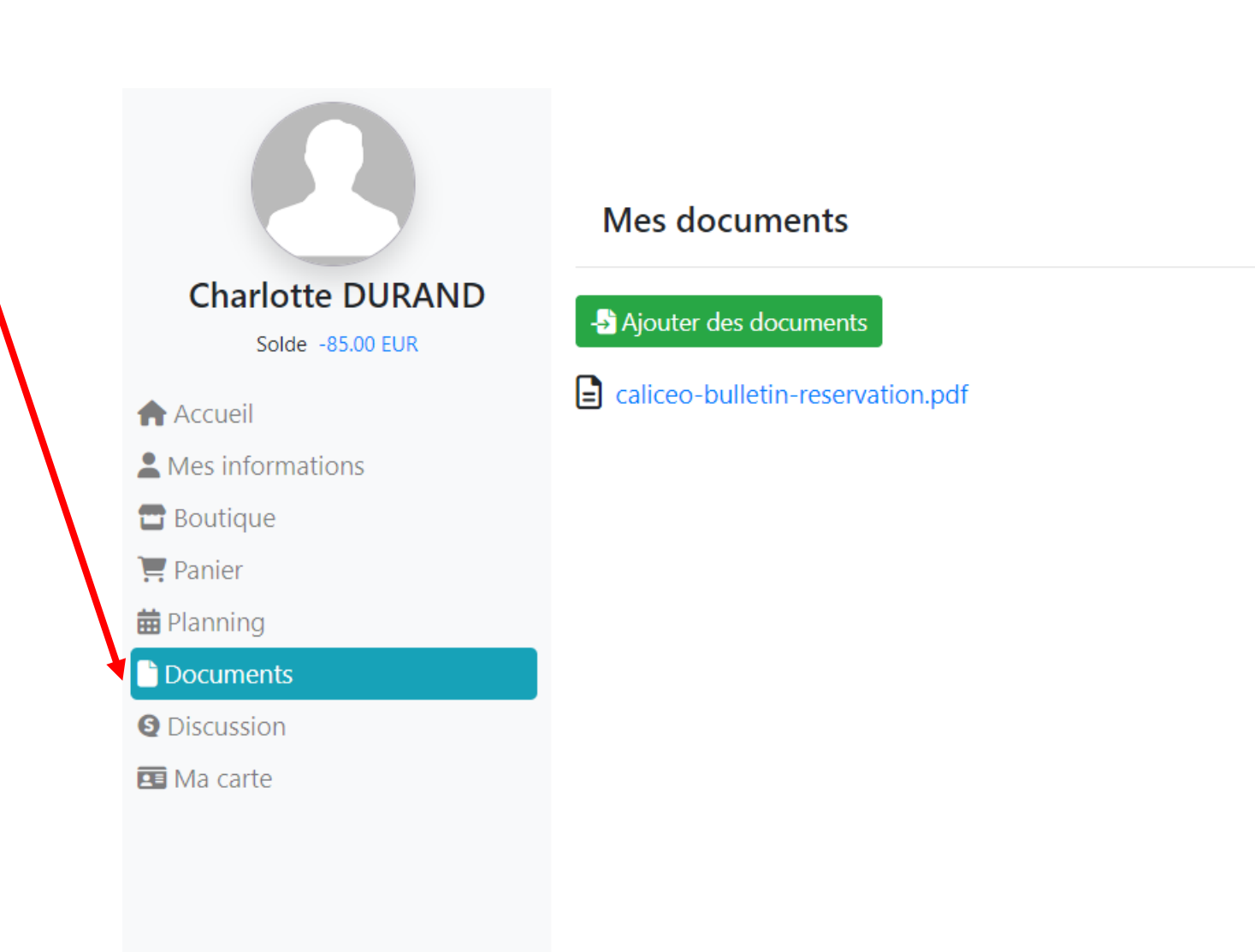

La page « discussion » me permet d'envoyer un message à l'équipe et de suivre l'historique des messages

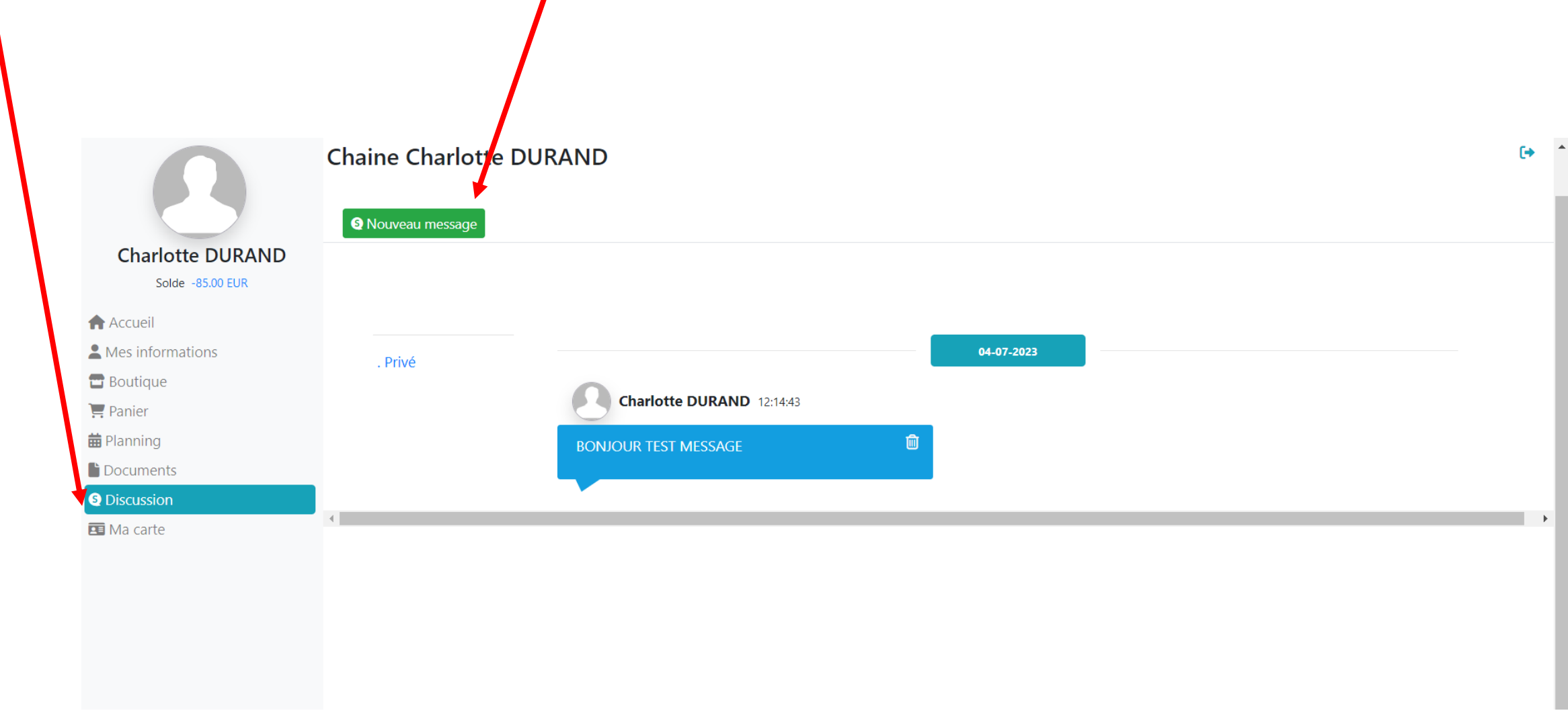